NON-MODEL AIRCRAFT

HOME / NON-MODEL AIRCRAFT DASHBOARD

#### Non-Model Aircraft Dashboard

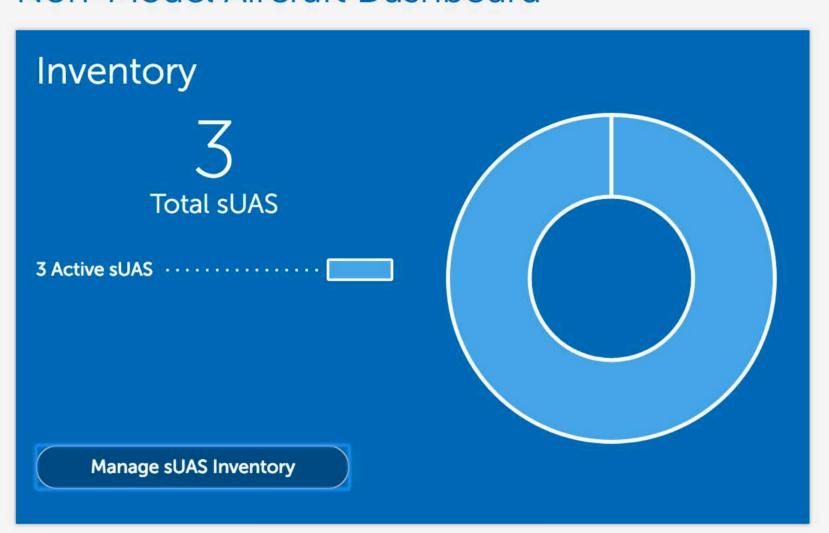

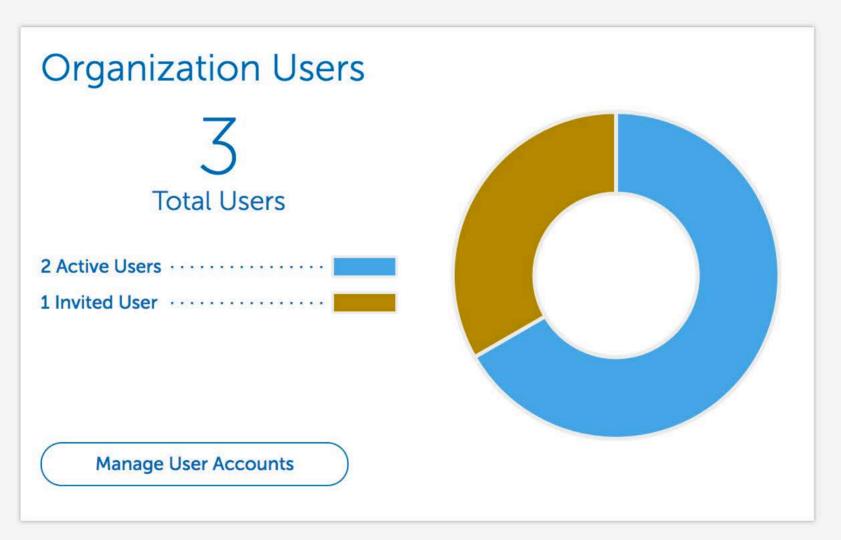

### Waivers & Authorizations

sUAS operators who want to fly outside the requirements of the Small UAS Rule (Part 107) may request a waiver and/or airspace authorization using the provided tools.

Applicants are encouraged to review the form instructions and the list of regulations subject to waiver prior to submitting via these tools. Please provide all required information in order to facilitate evaluation of your request.

Review the following information before requesting a waiver and/or airspace authorization:

- Waiver/Airspace Authorization instructions (PDF)
- Performance Based Standards (PDF)
- UAS Facility Maps (for airspace waivers/authorizations only)

These tools should only be used to request waivers or airspace authorizations under Title 14 CFR Part 107; it is not for modelers or hobbyists flying in accordance with the Special Rule for Model Aircraft (P.L. 112-95, Section 336).

You currently do not have any waivers or authorizations.

Manage Waivers/Authorizations

**Create Waiver/Authorization** 

# Waivers & Authorizations

sUAS operators who want to fly outside the requirements of the Small UAS Rule (Part 107) may request a waiver and/or airspace authorization using the provided tools.

Applicants are encouraged to review the form instructions and the list of regulations subject to waiver prior to submitting via these tools. Please provide all required information in order to facilitate evaluation of your request.

Review the following information before requesting a waiver and/or airspace authorization:

- Waiver/Airspace Authorization instructions (PDF)
- Performance Based Standards (PDF)
- UAS Facility Maps (for airspace waivers/authorizations only)

These tools should only be used to request waivers or airspace authorizations under Title 14 CFR Part 107; it is not for modelers or hobbyists flying in accordance with the Special Rule for Model Aircraft (P.L. 112-95, Section 336).

Manage Waivers/Authorizations

Total Waivers & Authorizations

3 Under Review .....

Create Waiver/Authorization

5 Confirmation

NON-MODEL AIRCRAFT

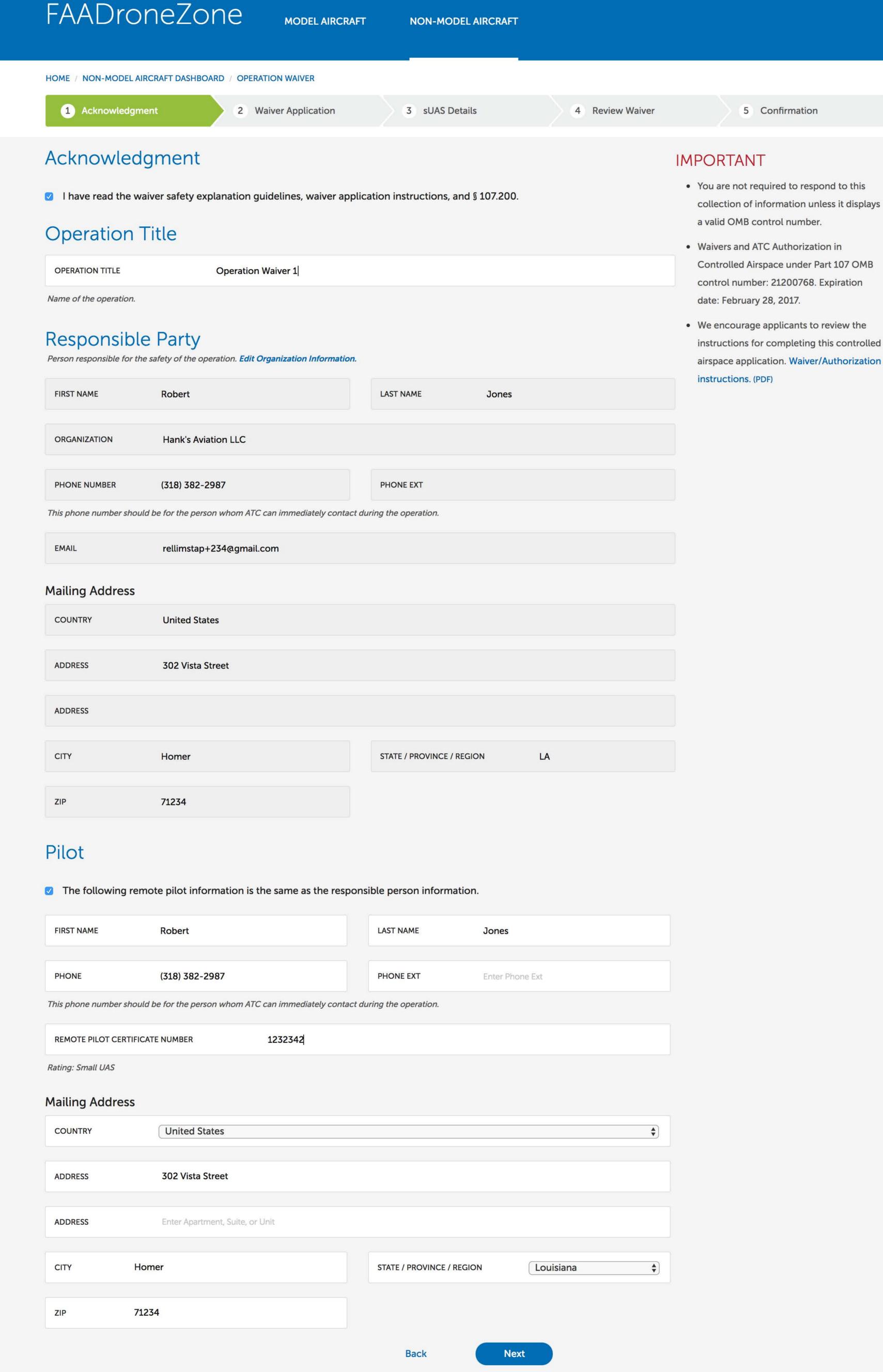

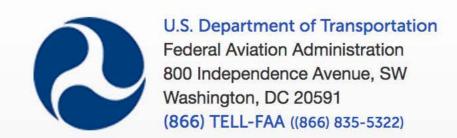

**Privacy Policy** 

Accessibility

Data.gov

MODEL AIRCRAFT

NON-MODEL AIRCRAFT

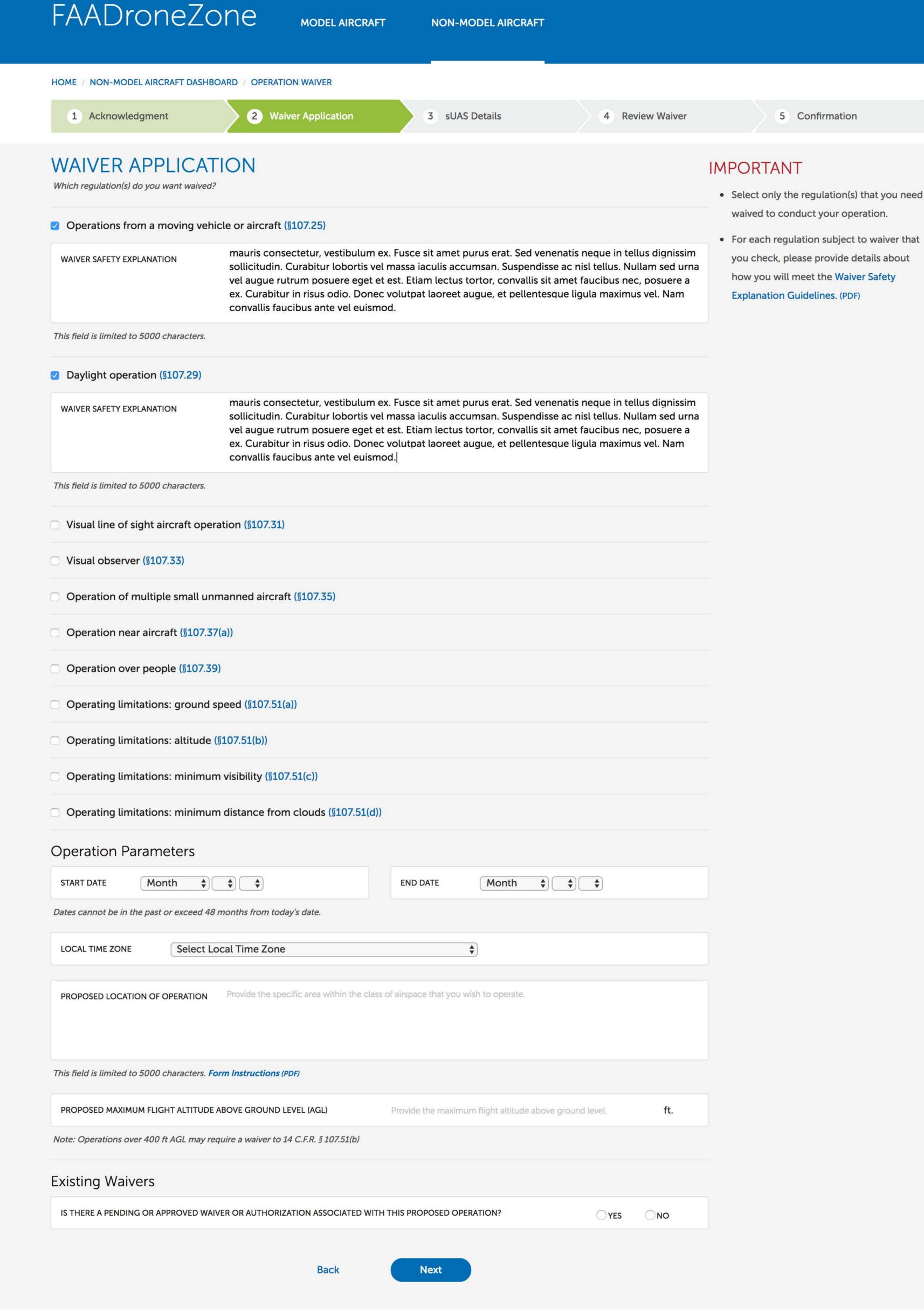

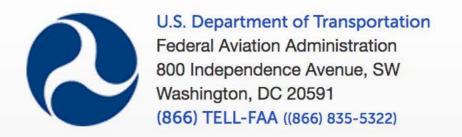

**USA.gov** 

Data.gov

Plainlanguage.gov

Regulations.gov

Freedom of Information Act (FOIA)

MODEL AIRCRAFT

NON-MODEL AIRCRAFT

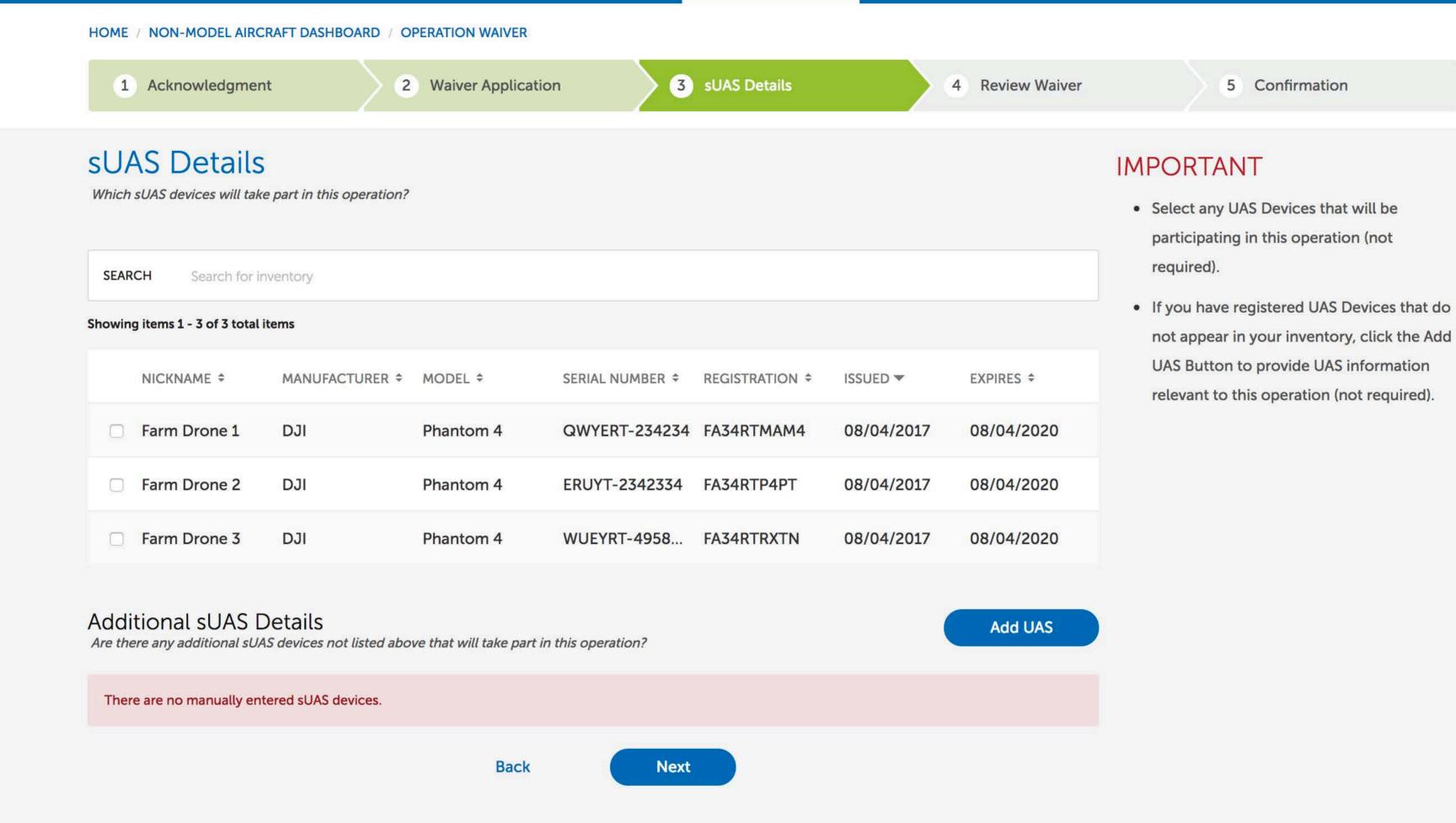

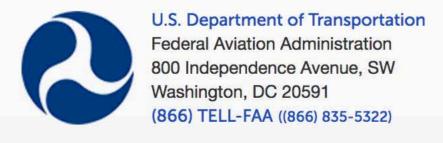

#### **Web Policies**

Web Policies & Notices
Privacy Policy
Accessibility

#### **Government Sites**

USA.gov Plainlanguage.gov Regulations.gov Data.gov

#### **Contact Us**

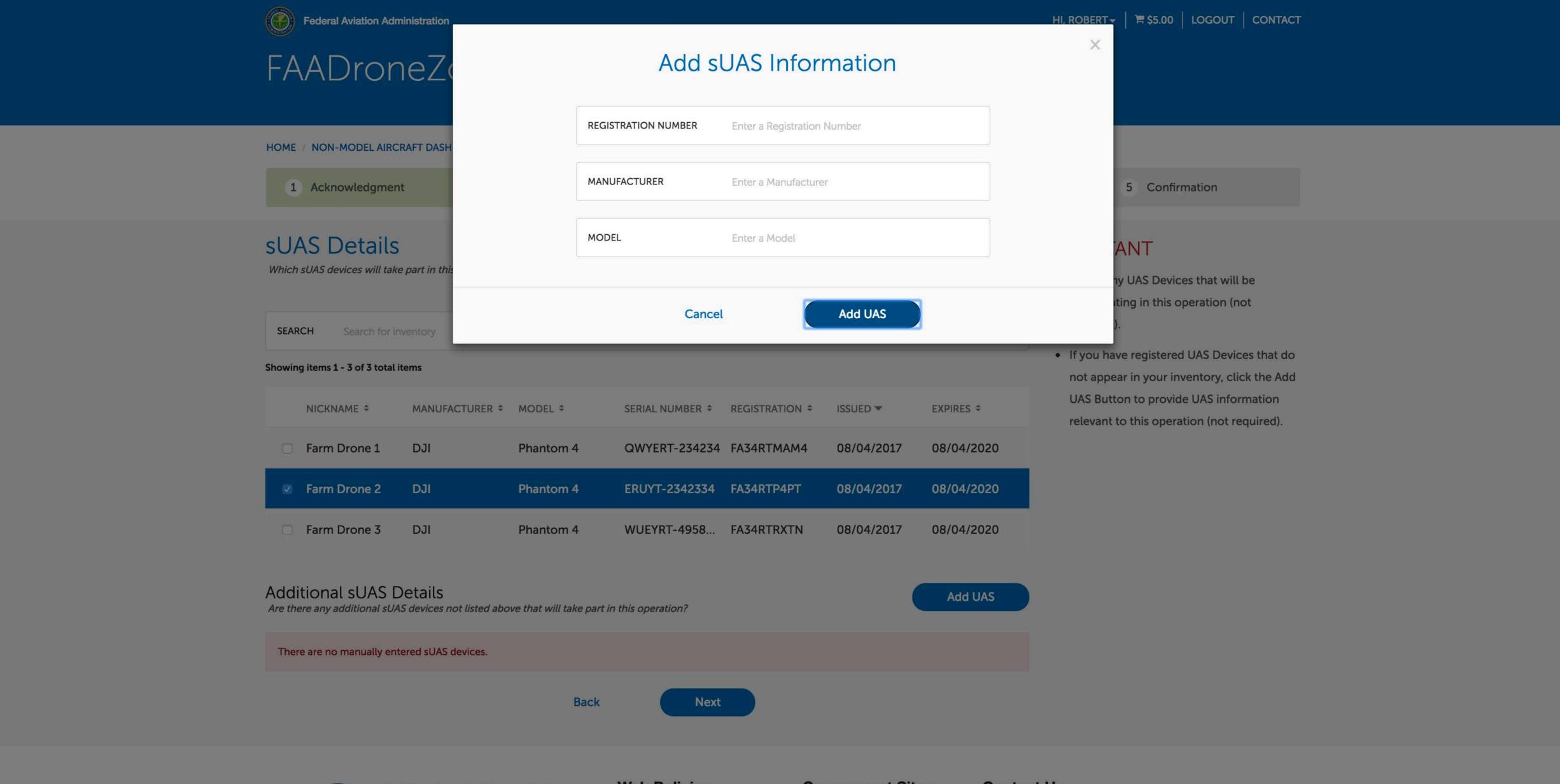

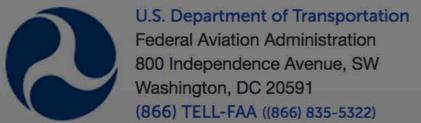

#### **Web Policies**

Web Policies & Notices
Privacy Policy
Accessibility

#### **Government Sites**

USA.gov Plainlanguage.gov Regulations.gov Data.gov

#### **Contact Us**

MODEL AIRCRAFT

NON-MODEL AIRCRAFT

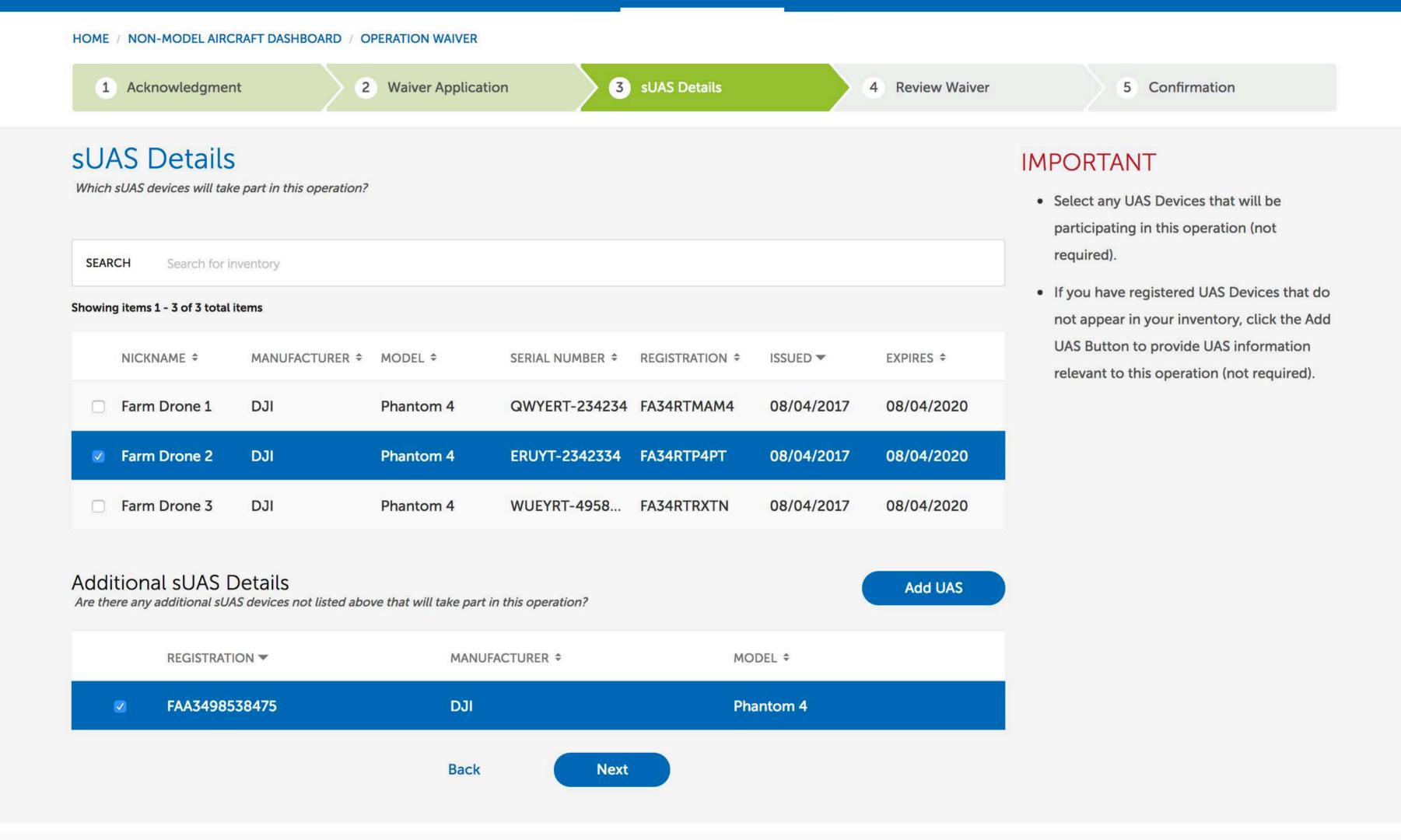

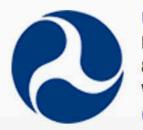

U.S. Department of Transportation Federal Aviation Administration 800 Independence Avenue, SW Washington, DC 20591 (866) TELL-FAA ((866) 835-5322)

#### **Web Policies**

Web Policies & Notices
Privacy Policy
Accessibility

#### **Government Sites**

USA.gov Plainlanguage.gov Regulations.gov Data.gov

#### **Contact Us**

MODEL AIRCRAFT

**NON-MODEL AIRCRAFT** 

HOME / NON-MODEL AIRCRAFT DASHBOARD / OPERATION WAIVER

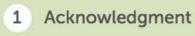

2 Waiver Application

3 sUAS Details

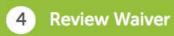

5 Confirmation

Small UAS

#### **Review Operation**

#### Responsible Party

NAME PRIMARY EMAIL

**ORGANIZATION** rellimstap+234@gmail.co Hank's Aviation LLC

m

PHONE

(318) 382-2987 302 Vista Street Homer, LA 71234

**United States** 

**MAILING ADDRESS** 

**Robert Jones** 

## Pilot

NAME

PILOT CERTIFICATE NUMBER

RATING

**Robert Jones** 

1232342

(318) 382-2987

PHONE

302 Vista Street Homer, LA 71234

**MAILING ADDRESS** 

**United States** 

#### Waiver Application

**NON-MODEL AIRCRAFT** 

#### WAIVER

#### Operations from a moving vehicle or aircraft (§107.25)

Lorem ipsum dolor sit amet, consectetur adipiscing elit. Praesent pretium sem eget turpis rhoncus, et maximus orci ornare. Sed tincidunt diam id elit gravida sagittis. Sed ut erat ullamcorper, laoreet mauris consectetur, vestibulum ex. Fusce sit amet purus erat. Sed venenatis neque in tellus dignissim sollicitudin. Curabitur lobortis vel massa iaculis accumsan. Suspendisse ac nisl tellus. Nullam sed urna vel augue rutrum posuere eget et est. Etiam lectus tortor, convallis sit amet faucibus nec, posuere a ex. Curabitur in risus odio. Donec volutpat laoreet augue, et pellentesque ligula maximus vel. Nam convallis faucibus ante vel euismod.

#### WAIVER

#### Daylight operation (§107.29)

turpis rhoncus, et maximus orci ornare. Sed tincidunt diam id elit gravida sagittis. Sed ut erat ullamcorper, laoreet mauris consectetur, vestibulum ex. Fusce sit amet purus erat. Sed venenatis neque in tellus dignissim sollicitudin. Curabitur lobortis vel massa iaculis accumsan. Suspendisse ac nisl tellus. Nullam sed urna vel augue rutrum posuere eget et est. Etiam lectus tortor, convallis sit amet faucibus nec, posuere a ex. Curabitur in risus odio. Donec volutpat laoreet augue, et pellentesque ligula maximus vel. Nam convallis faucibus ante vel euismod.

#### sUAS Details

NON-MODEL AIRCRAFT PARTICIPATING IN OPERATION

MANUFACTURER

MODEL

REGISTRATION

FA34RTP4PT

FAA3498538475

DJI

DJI

Phantom 4

Phantom 4

Lorem ipsum dolor sit amet, consectetur adipiscing elit. Praesent pretium sem eget

#### **Operation Parameters**

**Operation Waiver 1** 

START DATE END DATE 1/1/2018 1/2/2018 PROPOSED LOCATION OF OPERATION

15810 Vista Farm Road Homer, LA 71234

PROPOSED MAXIMUM FLIGHT ALTITUDE (AGL)

150 ft.

Back

Submit

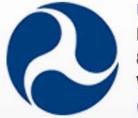

U.S. Department of Transportation Federal Aviation Administration 800 Independence Avenue, SW Washington, DC 20591 (866) TELL-FAA ((866) 835-5322)

#### **Web Policies**

Web Policies & Notices **Privacy Policy** Accessibility

#### **Government Sites**

**USA.gov** Plainlanguage.gov Regulations.gov Data.gov

#### **Contact Us**

MODEL AIRCRAFT

NON-MODEL AIRCRAFT

HOME / NON-MODEL AIRCRAFT DASHBOARD / OPERATION WAIVER

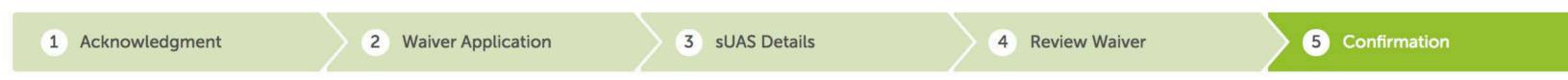

#### Confirmation

We have received your Waiver Application.

Your application reference number is 107W-2017-00020.

Manage Waivers/Authorizations

For updates on the status of your case, you can log into the FAADroneZone and click on Manage Waivers/Authorizations or call the FAA Help Desk.

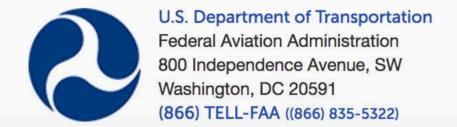

#### **Web Policies**

Web Policies & Notices
Privacy Policy
Accessibility

#### **Government Sites**

USA.gov Plainlanguage.gov Regulations.gov Data.gov

#### **Contact Us**

HOME / NON-MODEL AIRCRAFT DASHBOARD

#### Non-Model Aircraft Dashboard

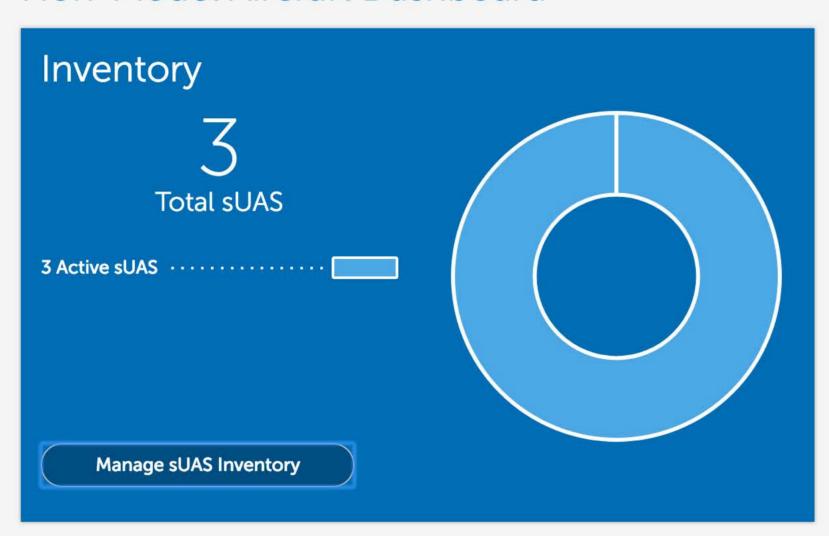

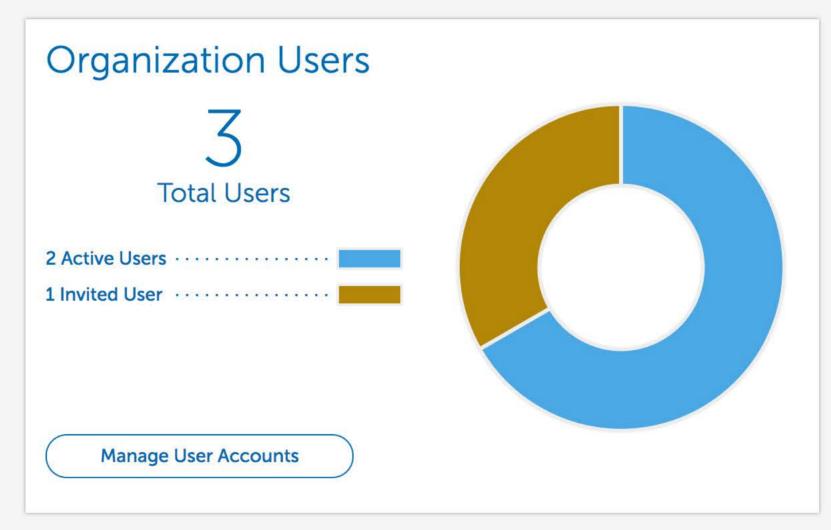

#### Waivers & Authorizations

sUAS operators who want to fly outside the requirements of the Small UAS Rule (Part 107) may request a waiver and/or airspace authorization using the provided tools.

Applicants are encouraged to review the form instructions and the list of regulations subject to waiver prior to submitting via these tools. Please provide all required information in order to facilitate evaluation of your request.

Review the following information before requesting a waiver and/or airspace authorization:

- Waiver/Airspace Authorization instructions (PDF)
- Performance Based Standards (PDF)
- UAS Facility Maps (for airspace waivers/authorizations only)

These tools should only be used to request waivers or airspace authorizations under Title 14 CFR Part 107; it is not for modelers or hobbyists flying in accordance with the Special Rule for Model Aircraft (P.L. 112-95, Section 336).

Manage Waivers/Authorizations

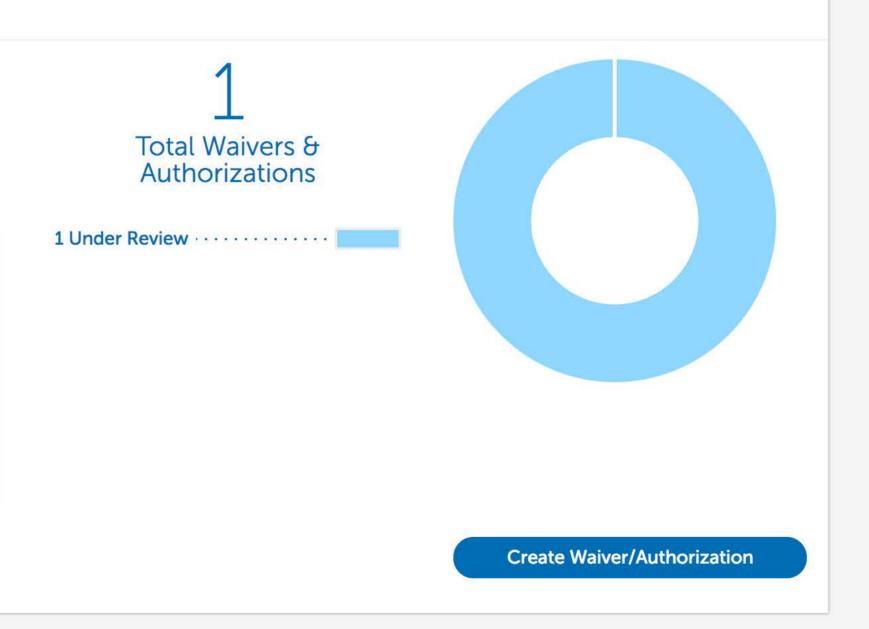

MODEL AIRCRAFT

NON-MODEL AIRCRAFT

HOME / NON-MODEL AIRCRAFT DASHBOARD / WAIVERS & AUTHORIZATIONS

# Waivers & Authorizations

Create Waiver/Authorization

| SEARCH Search for waivers and authorizations |            |              |                        |              |                          |
|----------------------------------------------|------------|--------------|------------------------|--------------|--------------------------|
| Showing items 1 - 3 of 3 total items         |            |              |                        |              | Filter by All Waivers \$ |
| TITLE                                        | DATE \$    | APPLICANT \$ | TYPE \$                | STATUS \$    | REFERENCE ID \$          |
| Airspace Authorization 1                     | 08/04/2017 | Robert Jones | Airspace Authorization | Under Review | 2017-P107-CSA-00048      |
| Airspace Waiver 1                            | 08/04/2017 | Robert Jones | Airspace Waiver        | Under Review | 2017-P107-ATO-00075      |
| Operation Waiver 1                           | 08/04/2017 | Robert Jones | Operations Waiver      | Under Review | 107W-2017-00020          |

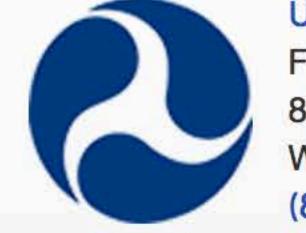

U.S. Department of Transportation Federal Aviation Administration 800 Independence Avenue, SW Washington, DC 20591 (866) TELL-FAA ((866) 835-5322)

## **Web Policies**

Web Policies & Notices
Privacy Policy
Accessibility

## **Government Sites**

USA.gov
Plainlanguage.gov
Regulations.gov
Data.gov

## **Contact Us**